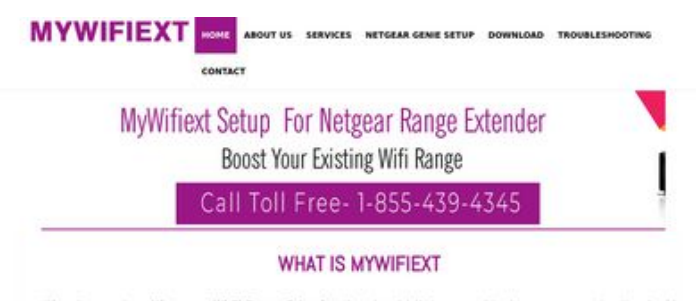

When it comes to setting up a Wi-Fi Range Extender, there is a lot that you need to do on your computer, You should<br>understand that Extender setup involves going to a dedicated website, which happens to be mywifiest, so i

it is through these web addresses that you will be able to set up your extender in the mest suitable way. If you are not able to<br>access either of the links, then you need to check whether the internet connection is properl

#### WWW.MYWIFIEXT.NET NEW EXTENDER SETUP

If you have just bought a WFI Extender and looking to set it up for the first time, then it will not be as easy as you think. You will<br>have to follow certain steps, which you can only get by getting in tooch with experts.

#### **Webseiten-Bericht für mywifiextnet.net**

Generiert am 09 November 2019 14:34 PM

**Der Wert ist 64/100**

#### **SEO Inhalte**

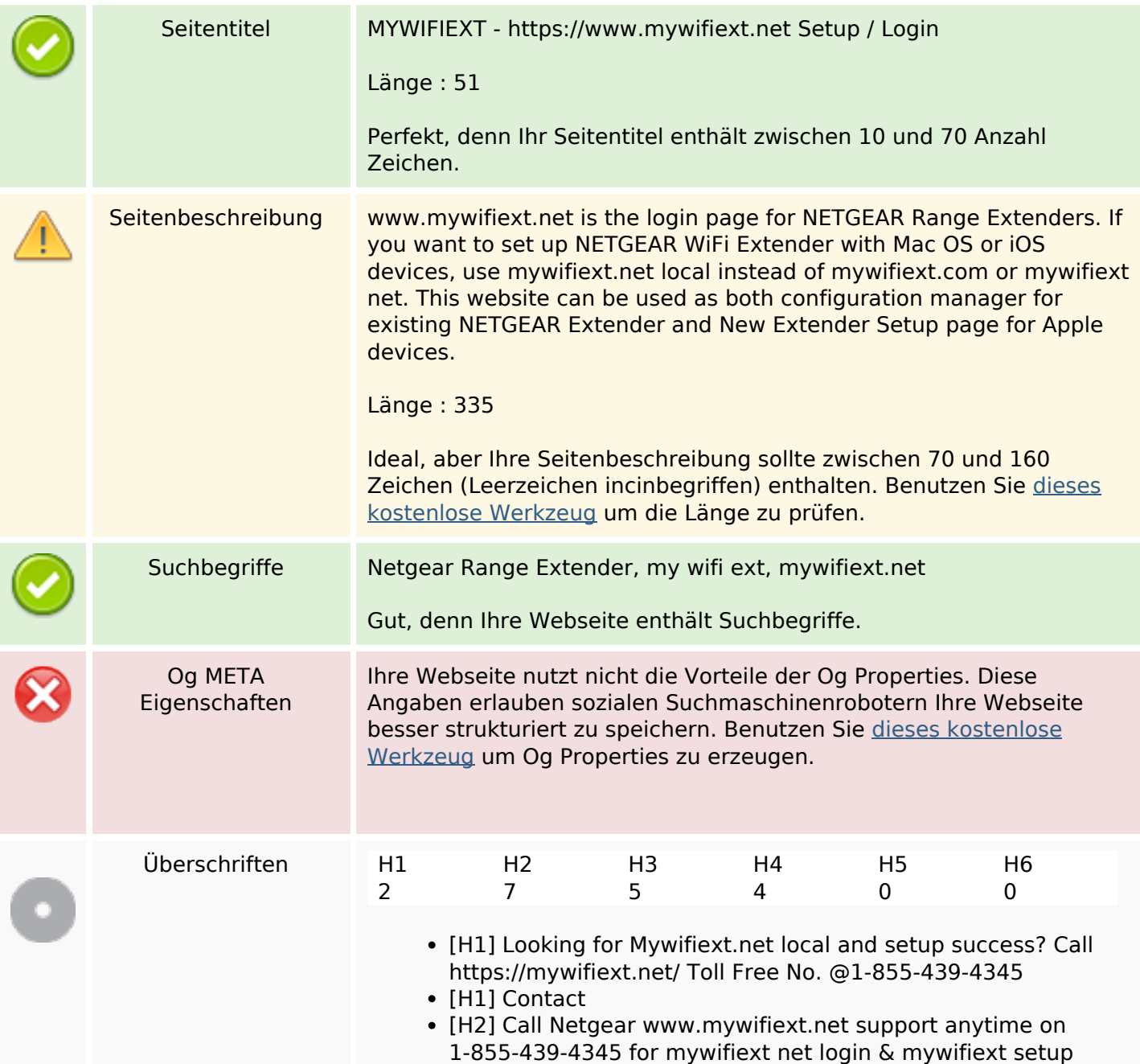

### **SEO Inhalte**

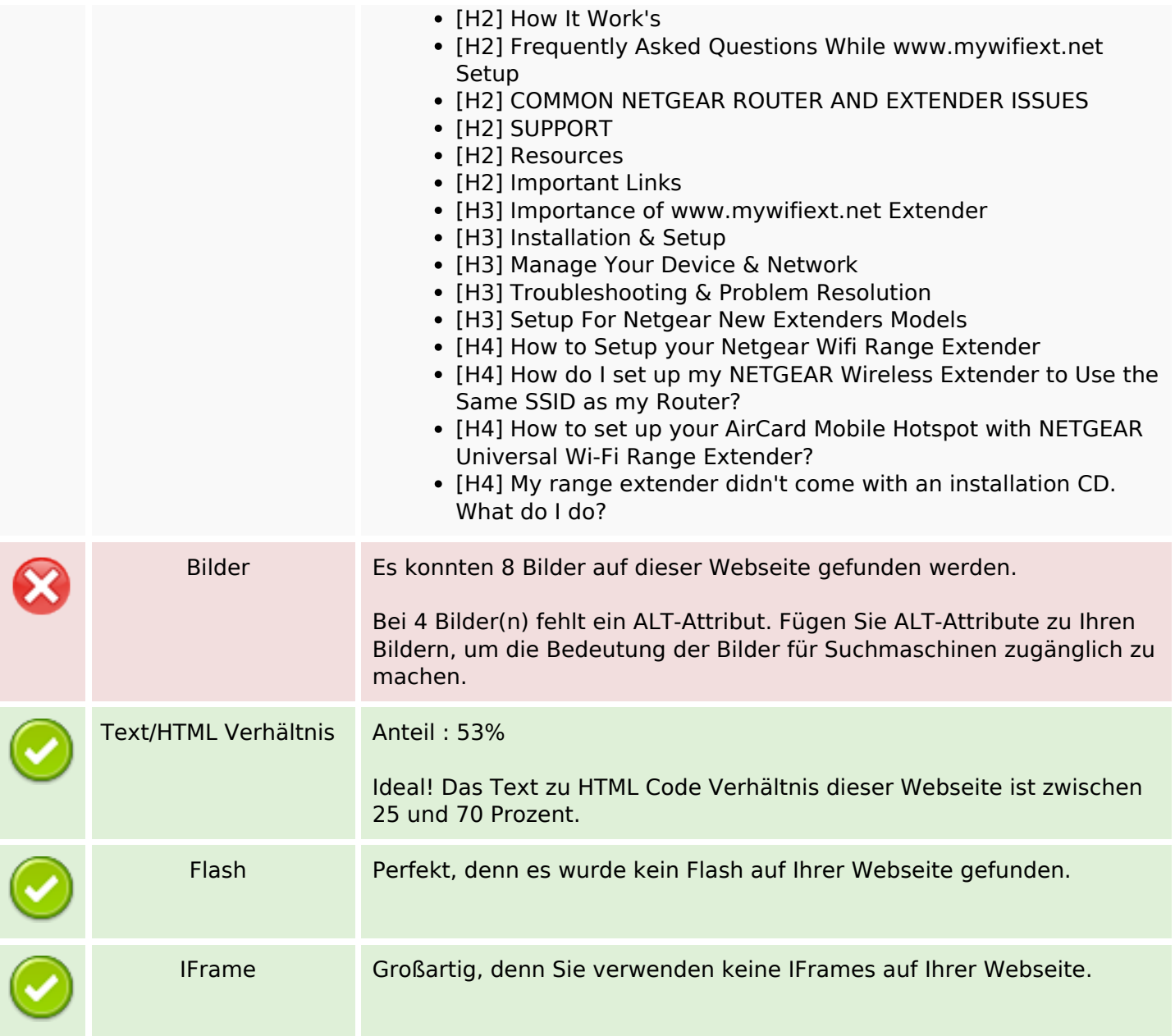

# **SEO Links**

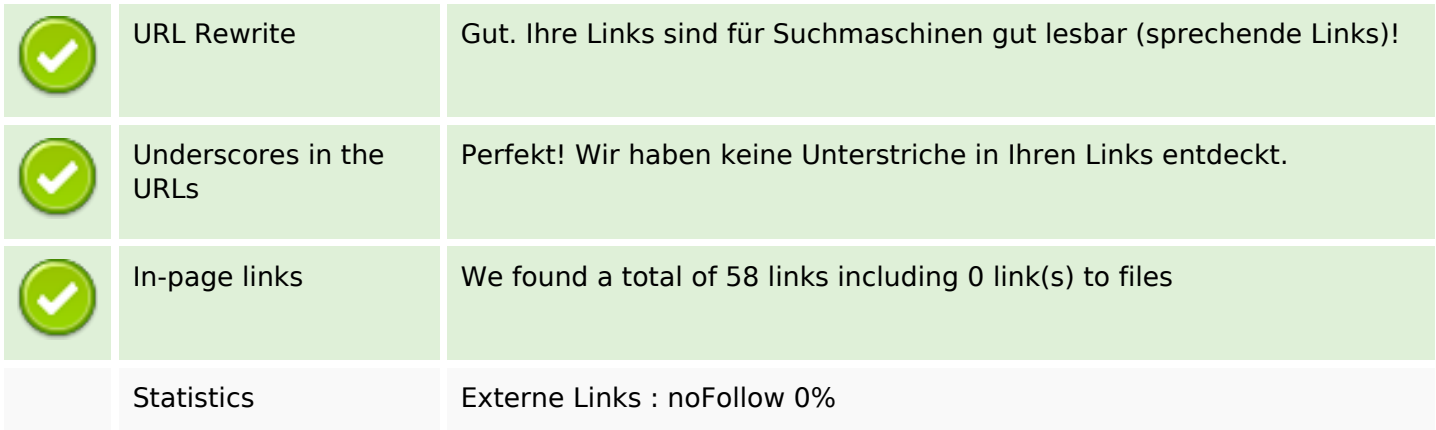

### **SEO Links**

Externe Links : natürliche Links 15.52%

Interne Links 84.48%

# **In-page links**

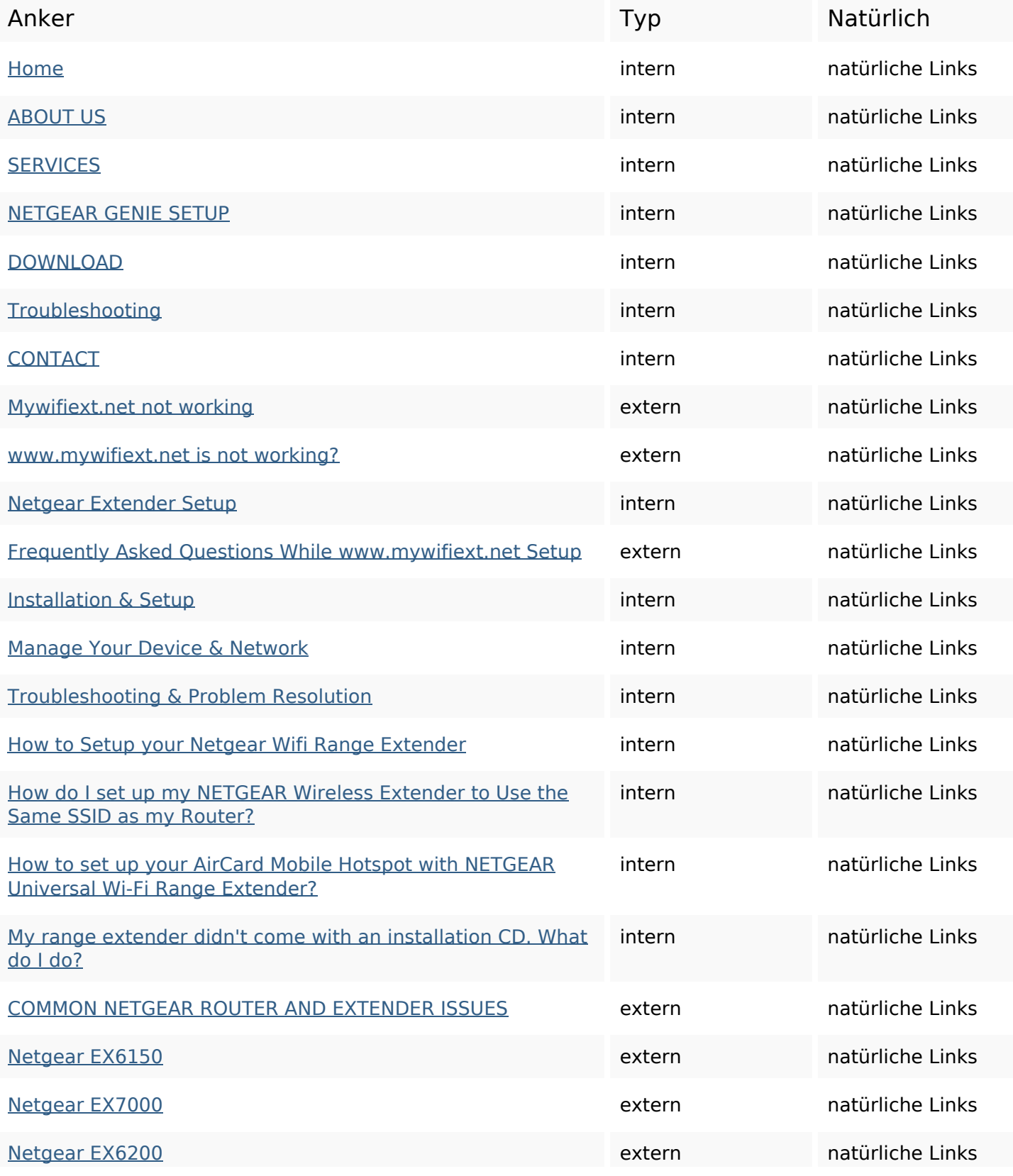

# **In-page links**

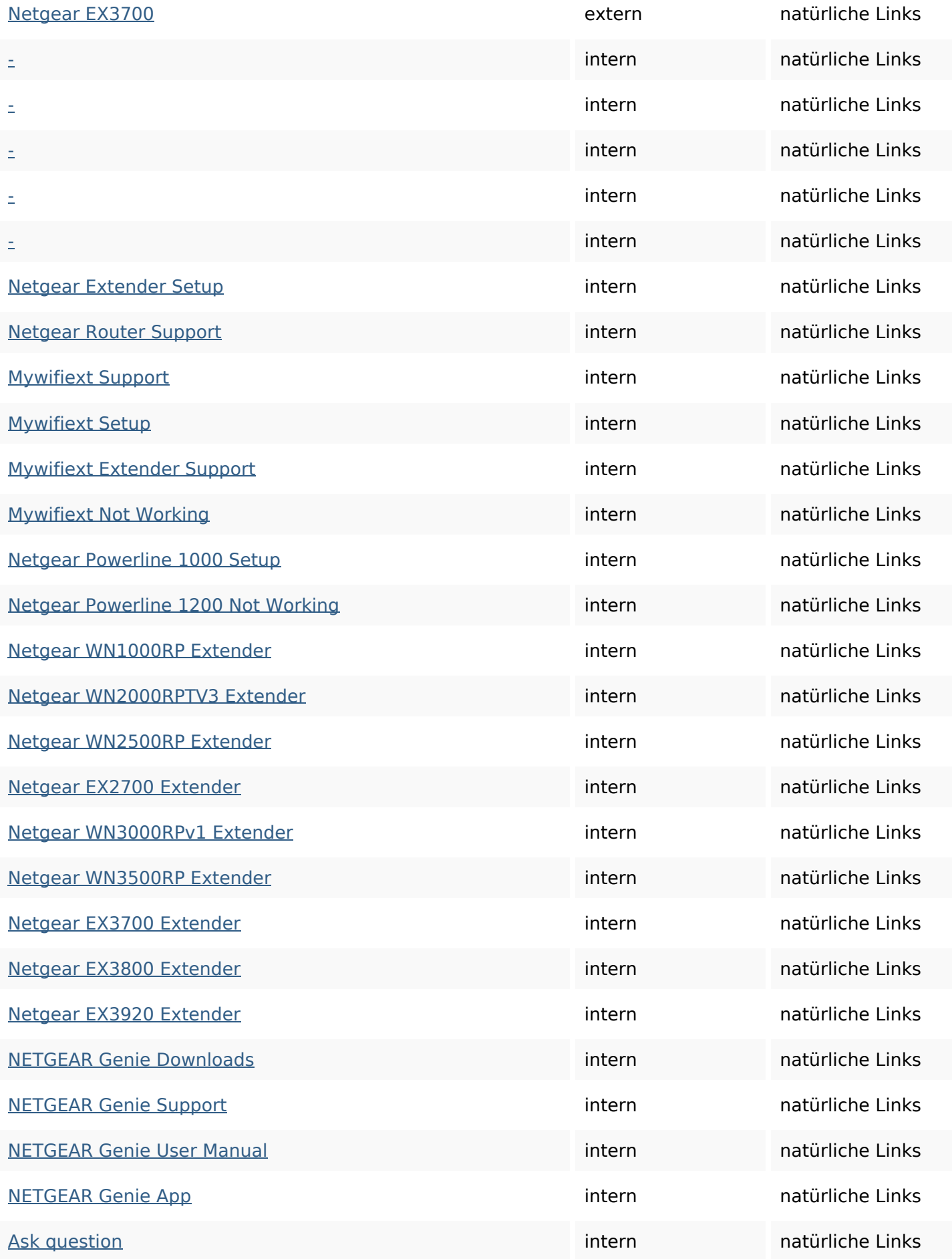

#### **In-page links**

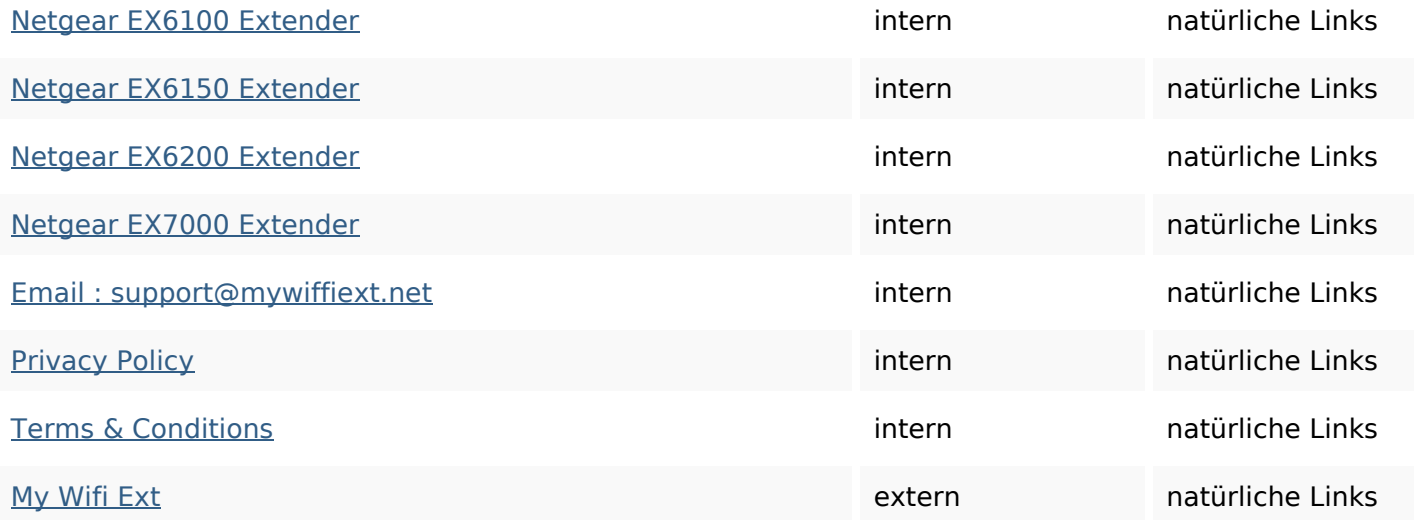

#### **SEO Suchbegriffe**

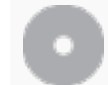

# Suchbegriffswolke extender wireless netgear wifi mywifiext login setup net range support

### **Keywords Consistency**

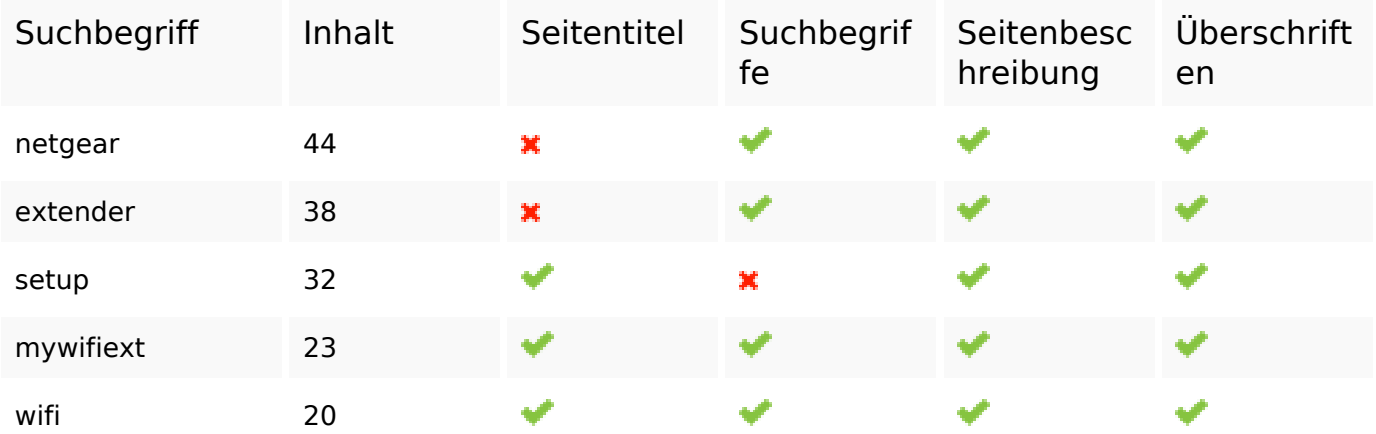

#### **Benutzerfreundlichkeit**

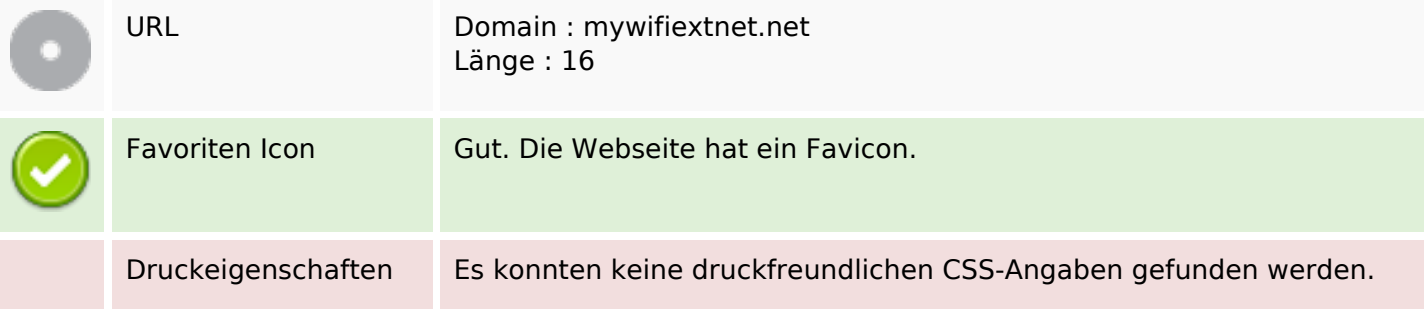

### **Benutzerfreundlichkeit**

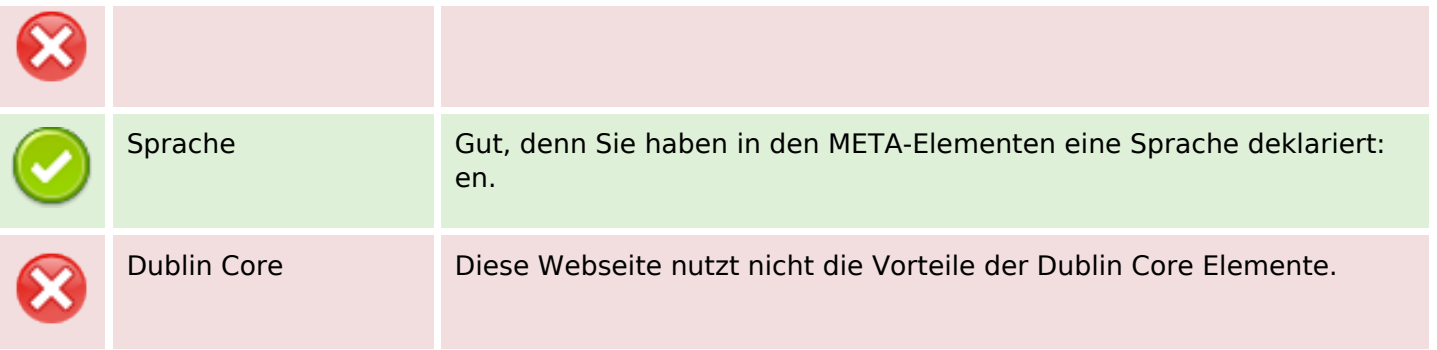

#### **Dokument**

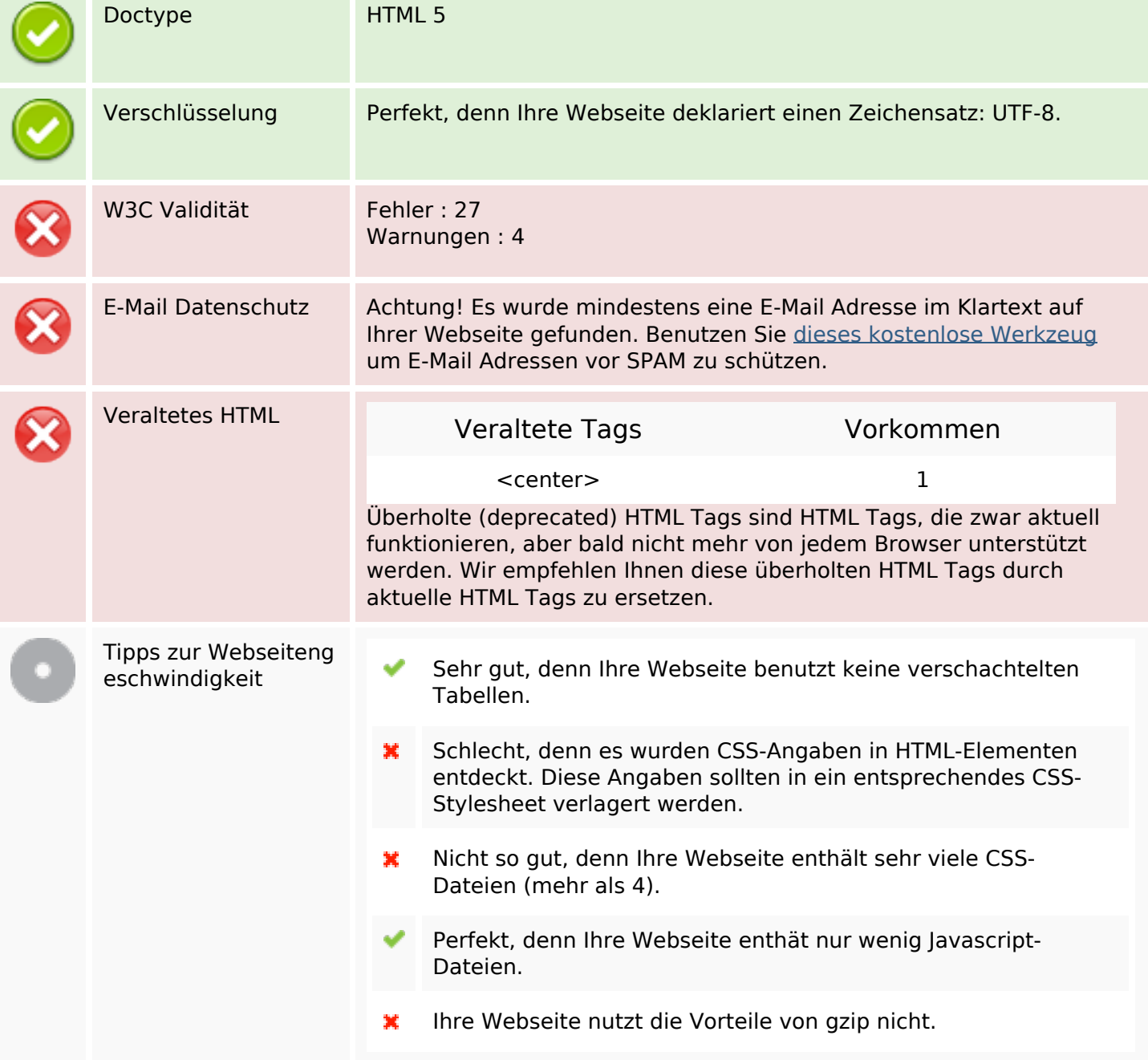

# **Mobile**

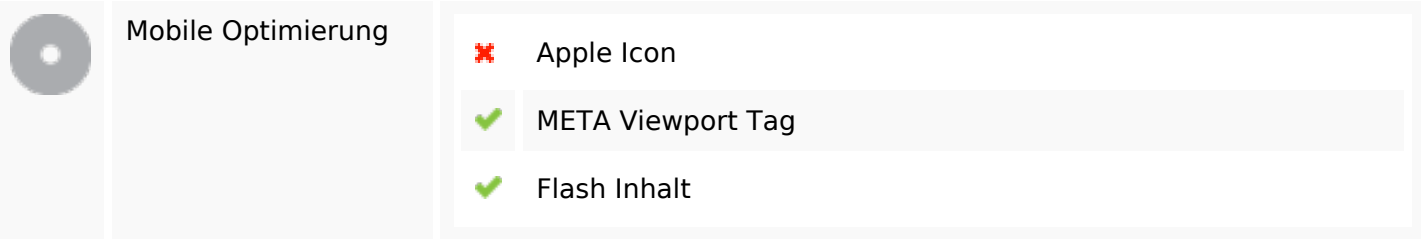

# **Optimierung**

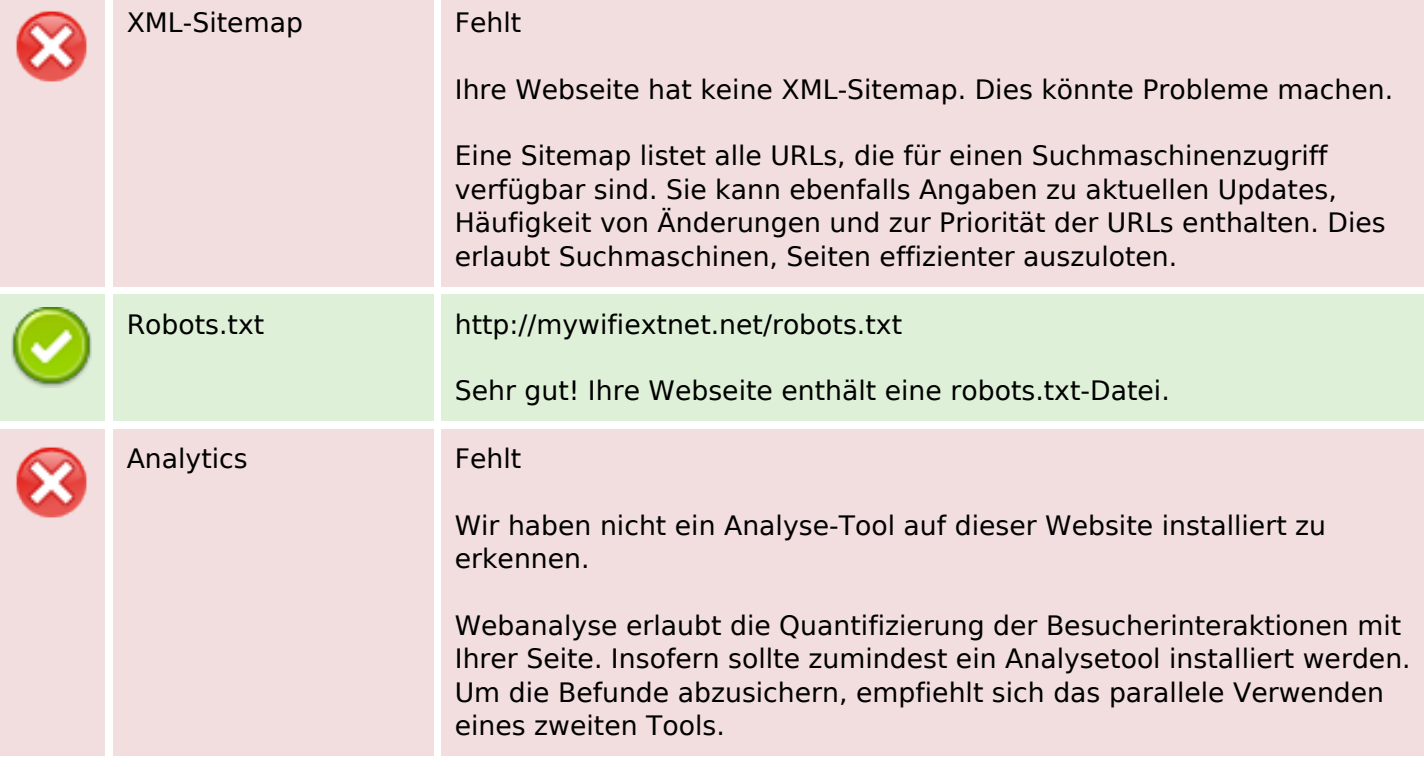